# **Excel Mastering for Modern Professionals**

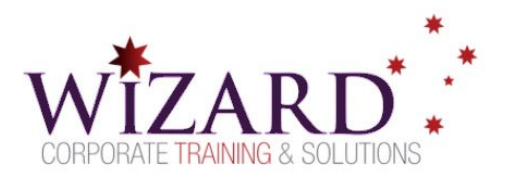

**Introduction Course - 1 Day** 

# Pre-requisites

**This course is designed for those starting out in Excel and for those that would like to fill in the gaps in their knowledge. Skills in using a computer is essential.** 

### **Description**

Empower your business and career with our intensive introduction one-day course - "Excel Mastery for Modern Professionals". This course is meticulously designed for corporate employees who want to amplify their skills in managing data, making quick decisions, and presenting information professionally.

#### **Do you need to:**

- Create professional worksheets
- Create simple formulas and functions to add, multiply, subtract or divide
- Enhance worksheet appearance using different format attributes
- Create Excel charts to represent data graphically
- Print a defined area of your worksheet

### Aim

This course aims to provide you with the skills and knowledge necessary to build, edit and chart worksheet data in the Microsoft Excel environment

## Learning Outcomes

#### **At the completion of this course, you should have the skills and knowledge to:**

- Create professional worksheets using formatting techniques
- Create simple formulas and functions and use some of Excel's built-in functions
- Automatically fill in values and formulas down columns, along rows and across spreadsheets
- Provide a visual explanation of numbers by creating great-looking charts
- Produce professional printouts by adding Headers and Footers to the worksheets

### **Topics**

#### **Key topics covered in this course include:**

#### **Getting Started**

- The Microsoft Excel Screen
- Create a New Workbook
- Save, Open and Close a Workbook
- Edit and Restructure a Workbook

#### **Working with Formulas and Functions**

- Rules for Writing Formulas
- Relative / Absolute references
- Introduction to Functions
- Math/Trig/Statistical Functions
- Date and Time Functions

#### **Fill Commands**

 Using the mouse and the ribbon to fill values and formulas down columns, along rows and across spreadsheets

#### **Managing Workbooks**

Reorganising worksheets

- Freeze panes/ split view
- Hide/Unhide rows/columns/worksheets

#### **Enhancing Workbook Appearance**

- Insert and Delete Rows, Columns and Sheets
- Format Cells
- Working with Comments

#### **Charting**

- Create and Modify a Chart
- Add and Delete Chart Elements

#### **Presenting and Printing**

- Excel / Print Preview
- Page setup options
- Show or Hide Gridlines on a worksheet
- Print a selection of the worksheet
- The Headers, Footers tools
- Page Breaks

www.wizardcorporatetraining.com.au